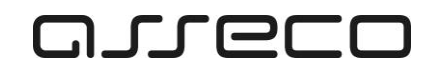

# **Instrukcja**

# **Obsługa zgłoszeń – oznaczenie adresu IP Klienta jako wysokiego ryzyka przez usługę IP Intelligence**

## arreco

2|5

## **Spis treści**

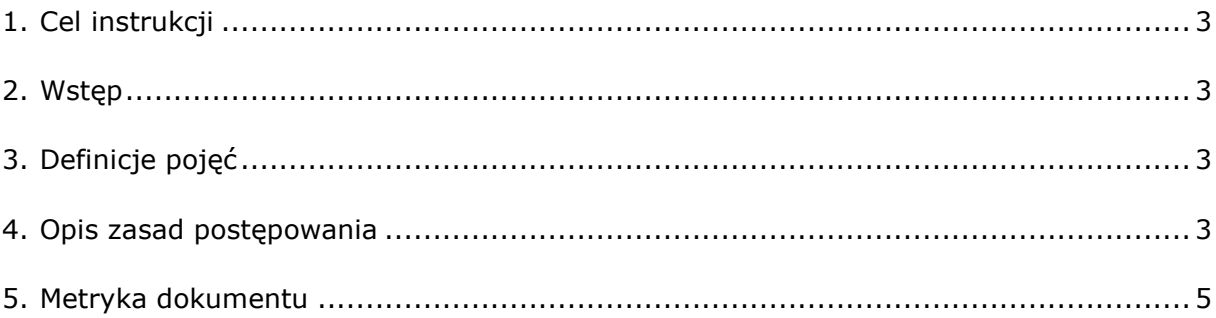

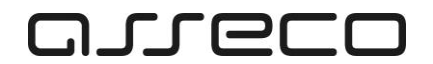

#### <span id="page-2-0"></span>**1.Cel instrukcji**

Celem instrukcji jest przedstawienie sposobu obsługi zgłoszenia dotyczącego blokowanego adresu IP Klienta Centrum Usług Internetowych (CUI), poprzez zewnętrzną usługę klasy IP Intelligence.

### <span id="page-2-1"></span>**2.Wstęp**

W Centrum Usług Internetowych wdrożono Usługę podnoszącą poziom ochrony Klientów bankowości elektronicznej przed nieuprawnionym dostępem do ich rachunków bankowych. Usługa została zrealizowana w oparciu o najnowsze rozwiązania klasy IP Intelligence umożliwiające weryfikację reputacji adresów IP w czasie rzeczywistym. Baza wiedzy systemu jest aktualizowana co 5 minut o najnowsze dostepne informacje. W przypadku oceny adresu IP, z którego następuje próba logowania do CUI, jako źródła potencjalnego zagrożenia dla bezpieczeństwa (niska reputacja adresu IP) bankowości internetowej system uniemożliwia zalogowanie. Poniżej opisano sposób postępowania w

takim wypadku.

## <span id="page-2-2"></span>**3. Definicje pojęć**

Pracownik Działu Serwisu – osoba odpowiedzialny za realizację zgłoszenia Banku Klient **–** użytkownik bankowości elektronicznej w CUI Pracownik Banku **–** osoba po stronie Banku obsługująca zgłoszenie Klienta

#### <span id="page-2-3"></span>**4. Opis zasad postępowania**

**4.1. Wystąpienie zdarzenia blokowania Klientowi dostępu do CUI – komunikat dla Klienta jak niżej:**

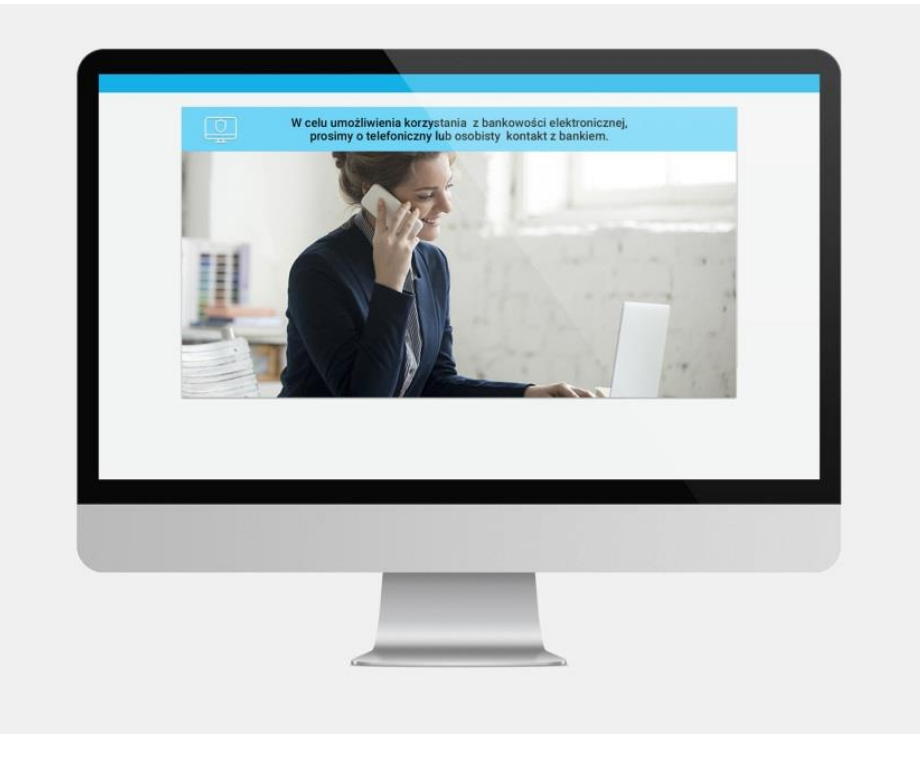

**Asseco Poland S.A.** z siedzibą w Rzeszowie, ul. Olchowa 14, 35-322 Rzeszów, tel.: +48 17 888 55 55, fax: +48 17 888 55 50 www.asseco.pl, e-mail: info@asseco.pl, NIP: 522-000-37-82, REGON: 010334578, Sąd Rejonowy w Rzeszowie, XII Wydział Gospodarczy Krajowego Rejestru Sądowego, KRS: 0000033391. Kapitał zakładowy w wysokości 83.000.303,00 PLN jest opłacony w całości. Nr Rej. GIOŚ: E0001990WZBW

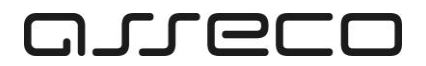

- 4.1.1. Klient kontaktuje się z Pracownikiem Banku zgodnie z zapisem w/w komunikatu.
- 4.1.2. Pracownik Banku informuje Klienta, że powodem zablokowania dostępu do CUI jest identyfikacja poprzez usługę klasy "IP Intelligence" adresu IP Klienta jako adresu wysokiego ryzyka (niska reputacja adresu IP, co może wiązać się z potencjalnym niebezpieczeństwem dla korzystania z bankowości elektronicznej).

#### **4.2. Ustalenie przez Klienta adresu IP jakim posługuje się przy logowaniu do CUI.**

- 4.2.1. W przypadku publicznego adresu IP, Klient sprawdza adres w ustawieniach interfejsu sieciowego komputera (np. dla systemu "Windows" z wiersza poleceń poleceniem "ipconfig").
- 4.2.2. W przypadku adresu IP przydzielanego przez operatora telekomunikacyjnego, Klient sprawdza przydzielony adres IP (np. za pomocą strony: [http://www.moje-ip.eu/sprawdzanie-adresu-ip\)](http://www.moje-ip.eu/sprawdzanie-adresu-ip).
- 4.2.3. Ustalony adres IP, Klient przekazuje do Pracownika Banku

#### **4.3. Obsługa blokowanego adresu IP Klienta**

- 4.3.1. Wskazany przez Klienta adres IP, Pracownik Banku weryfikuje pod kątem powodów jego blokowania, korzystając ze strony: <http://www.brightcloud.com/tools/url-ip-lookup.php>
- 4.3.2. Pracownik Banku podejmuje decyzję: czy procesuje wniosek o odblokowanie w imieniu Banku, czy przekazuje procesowanie wniosku do operatora telekomunikacyjnego Klienta.
- 4.3.3. Procesowanie wniosku o odblokowanie adresu IP prowadzone jest na stronie: *<http://www.brightcloud.com/tools/change-request-ip-reputation.php> .*
- 4.3.4. Na wyżej wymienionej stronie należy wypełnić wniosek o zmianę reputacji adresu IP i oczekiwać na jego rozpatrzenie.
- 4.3.5. W przypadku odblokowania adresu IP (podniesienie reputacji adresu IP, poprzez złożony wcześniej wniosek), Pracownik Banku przekazuje Klientowi informację o tym fakcie.
- 4.3.6. W przypadku negatywnej weryfikacji wniosku o podniesienie reputacji adresu IP, Pracownik Banku przekazuje Klientowi informację o powodach ustalenia niskiej reputacji adresu IP, (informacja ze strony [http://www.brightcloud.com/tools/url-ip-lookup.php\)](http://www.brightcloud.com/tools/url-ip-lookup.php), a także korespondencja dotycząca złożonego wniosku.
- 4.3.7. Pracownik Banku prosi Klienta o wystąpienie o zmianę adresu IP do operatora telekomunikacyjnego, który to adres będzie adresem o wysokiej reputacji.

#### **4.4. Wsparcie dla Banku.**

- 4.4.1. Na każdym etapie obsługi zgłoszenia możliwe jest wsparcie merytoryczne Pracownika Banku przez Pracownika Działu Serwisu, poprzez:
	- 4.4.1.1. Konsultację telefoniczną
	- 4.4.1.2. Zgłoszenie serwisowe

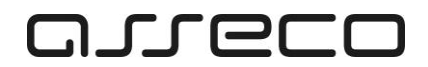

### <span id="page-4-0"></span>**5.Metryka dokumentu**

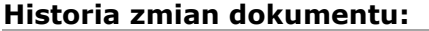

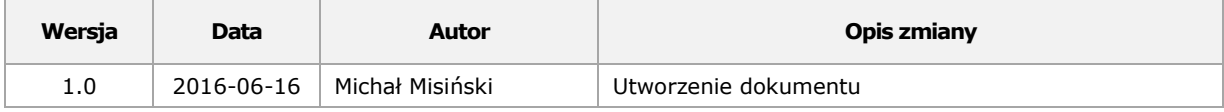

**Asseco Poland S.A.** z siedzibą w Rzeszowie, ul. Olchowa 14, 35-322 Rzeszów, tel.: +48 17 888 55 55, fax: +48 17 888 55 50 www.asseco.pl, e-mail: info@asseco.pl, NIP: 522-000-37-82, REGON: 010334578, Sąd Rejonowy w Rzeszowie, XII Wydział Gospodarczy Krajowego Rejestru Sądowego, KRS: 0000033391. Kapitał zakładowy w wysokości 83.000.303,00 PLN jest opłacony w całości. Nr Rej. GIOŚ: E0001990WZBW